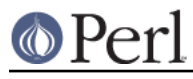

## **NAME**

TAP::Parser::Iterator::Process - Iterator for process-based TAP sources

## **VERSION**

Version 3.23

## **SYNOPSIS**

```
use TAP::Parser::Iterator::Process;
 my %args = (
 command => ['python', 'setup.py', 'test'],
 merge \qquad => 1,
 setup \Rightarrow sub \{ \ldots \},
teardown => sub \{ \ldots \},
 );
 my $it = TAP::Parser::Iterator::Process->new(\%args);
 my $line = $it->next;
```
# **DESCRIPTION**

This is a simple iterator wrapper for executing external processes, used by TAP::Parser. Unless you're writing a plugin or subclassing, you probably won't need to use this module directly.

## **METHODS**

## **Class Methods**

#### **new**

Create an iterator. Expects one argument containing a hashref of the form:

```
command => \@command to execute
merge => $attempt merge stderr and stdout?
 setup => $callback_to_setup_command
 teardown => $callback_to_teardown_command
```
Tries to uses IPC:: Open3 & IO:: Select to communicate with the spawned process if they are available. Falls back onto open().

## **Instance Methods**

#### **next**

Iterate through the process output, of course.

#### **next\_raw**

Iterate raw input without applying any fixes for quirky input syntax.

#### **wait**

Get the wait status for this iterator's process.

#### **exit**

Get the exit status for this iterator's process.

## **handle\_unicode**

Upgrade the input stream to handle UTF8.

## **get\_select\_handles**

Return a list of filehandles that may be used upstream in a select() call to signal that this Iterator is ready. Iterators that are not handle based should return an empty list.

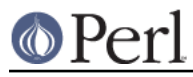

# **ATTRIBUTION**

Originally ripped off from Test::Harness.

# **SEE ALSO**

TAP::Object, TAP::Parser, TAP::Parser::Iterator,